# **bg.crawler Documentation**

*Release 0.2*

**Andreas Jung**

March 27, 2015

#### Contents

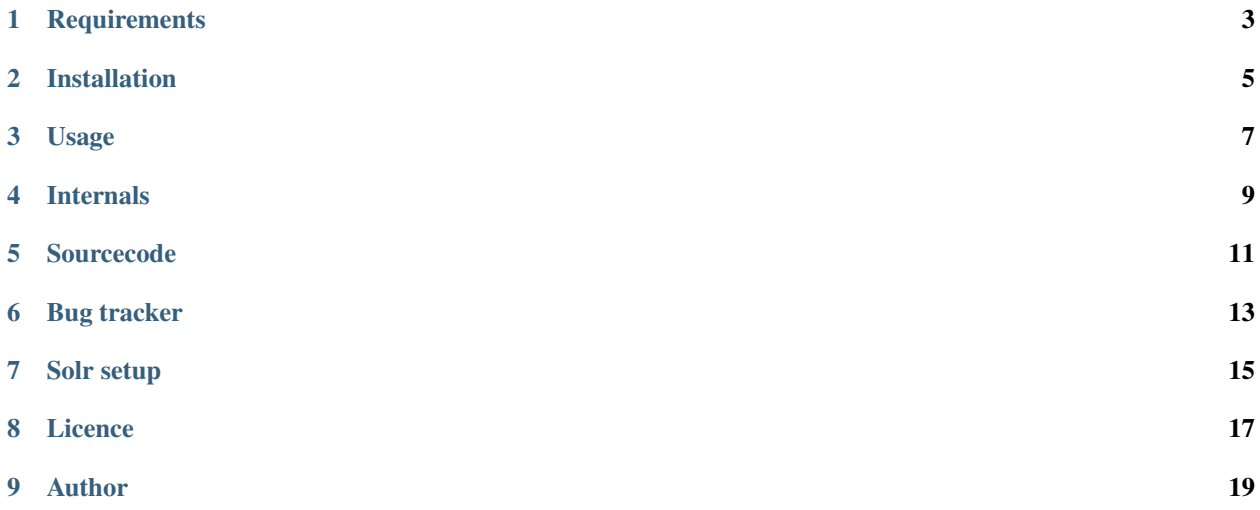

bg.crawler is a command-line frontend for feeding a tree of files (a directory) into a Solr for indexing.

# **Requirements**

- <span id="page-6-0"></span>• Python 2.6 or Python 2.7 (no support for Python 3)
- curl

# **Installation**

<span id="page-8-0"></span>• use easy\_install bg.crawler - this should install a script solr-crawler inside the bin folder of your Python installation. You are strongly encouraged to use virtualenv for creating a virtualized Python environment.

### **Usage**

#### <span id="page-10-0"></span>Command line options:

```
usage: solr-crawler [-h] [--solr-url SOLR_URL]
                   [--render-base-url RENDER_BASE_URL]
                   [--max-depth MAX_DEPTH] [--commit-after COMMIT_AFTER]
                   [--tag TAG] [--clear-all] [--optimize] [--guess-encoding]
                   [--clear-tag SOLR_CLEAR_TAG] [--verbose] [--no-type-check]
                   <directory>
A command-line crawler for importing all files within a directory into Solr
positional arguments:
 <directory> Directory to be crawled
optional arguments:
 -h, --help show this help message and exit
 --solr-url SOLR_URL, -u SOLR_URL
                       SOLR server URL
 --render-base-url RENDER_BASE_URL, -r RENDER_BASE_URL
                       Base URL for server delivering crawled content
 --max-depth MAX_DEPTH, -d MAX_DEPTH
                       maximum folder depth
 --commit-after COMMIT_AFTER, -C COMMIT_AFTER
                       Solr commit after N documents
 --tag TAG, -t TAG Solr import tag
 --clear-all, -c Clear the Solr indexes before crawling
 --optimize, -O Optimize Solr index after import
 --guess-encoding, -g Guess encoding of input data
 --clear-tag SOLR_CLEAR_TAG
                      Remove all items from Solr indexed tagged with the
                       given tag
 --verbose, -v Verbose logging
 --no-type-check, -n Do not apply internal extension filter while crawling
```
Have fun!

- --solr-url defines the URL of the SOLR server
- **--render-base-url** can be specified in order specify an URL prefix in order to calculate the value of the renderurl field within Solr. The value of renderurl is the concatenation of the value for render-base-url and the relative path of the crawled file to the crawler start directory. This is option is useful for generating a link using the renderurl if the file is served through a given web server (by its URL).
- --max-depth limits the crawler to a given folder depth
- **--commit-after** can be used to specify a numeric value to import the documents into batches with a Solr commit operation after each batch instead of committing after each individual document.
- --tag will tag the imported document(s) with a string (this may be useful importing different document sources into Solr while supporting the option to filter by tag at query time)
- --clear-all clear the complete Solr index before running the import
- --clear-tag remove all documents with the given tag before running the import
- --verbose enable extensive logging
- $--no-type-check if set: do not apply any type check filtering but instead pass all file types to Solr$

## **Internals**

- <span id="page-12-0"></span>• uses the python-magic module to determine the mimetype of files to be imported
- currently deals with HTML and plain text files
- HTML files are currently parsed internally and converted to plain text

**Sourcecode**

<span id="page-14-0"></span><https://github.com/zopyx/bg.crawler>

**Bug tracker**

<span id="page-16-0"></span><https://github.com/zopyx/bg.crawler/issues>

# **Solr setup**

<span id="page-18-0"></span>You can use the buildout configuration from

<https://raw.github.com/zopyx/bg.crawler/master/solr-3.5.cfg>

as an example how to setup a Solr instance for using bg.crawler.

It is important that the following field type definition is available within your Solr instance:

index =

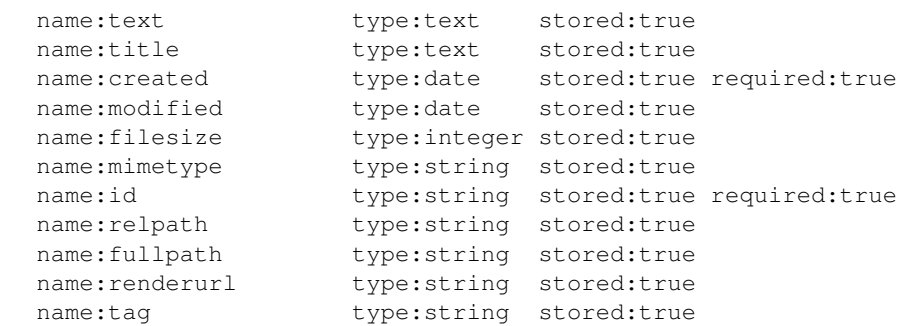

After running buildout you can start the Solr instance using:

```
bin/solr-instance fg|start
```
# **Licence**

<span id="page-20-0"></span>bg.crawler is published under the GNU Public Licence V2 (GPL 2)

# **Author**

<span id="page-22-0"></span>ZOPYX Ltd. Charlottenstr. 37/1 D-72070 Tuebingen Germany [info@zopyx.com](mailto:info@zopyx.com) www.zopyx.com